## THOOVIC 公交K29路的时间表和线路图

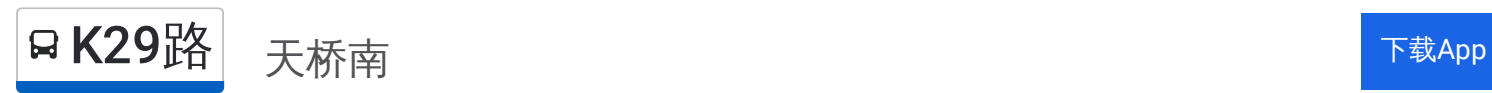

公交K29((天桥南))仅有一条行车路线。工作日的服务时间为:

(1) 天桥南: 05:30 - 21:00

使用Moovit找到公交K29路离你最近的站点,以及公交K29路下班车的到站时间。

## 方向**:** 天桥南

18 站 [查看时间表](https://moovitapp.com/jinan___%E6%B5%8E%E5%8D%97-5475/lines/K29%E8%B7%AF/20527479/4357525/zh-cn?ref=2&poiType=line&customerId=4908&af_sub8=%2Findex%2Fzh-cn%2Fline-pdf-Jinan___%25E6%25B5%258E%25E5%258D%2597-5475-1186030-20527479&utm_source=line_pdf&utm_medium=organic&utm_term=%E5%A4%A9%E6%A1%A5%E5%8D%97)

济南大学

后龙

青龙山长途客运站

王官庄小区

王官庄

试验机厂

南新庄西路南辛庄街

南辛庄

经七路西口

振兴街

经五纬十二

经二纬十二

西市场

经一纬九路绿洋商城

经一纬六

经一纬五

火车站

站前路南口

公交**K29**路的时间表

往天桥南方向的时间表

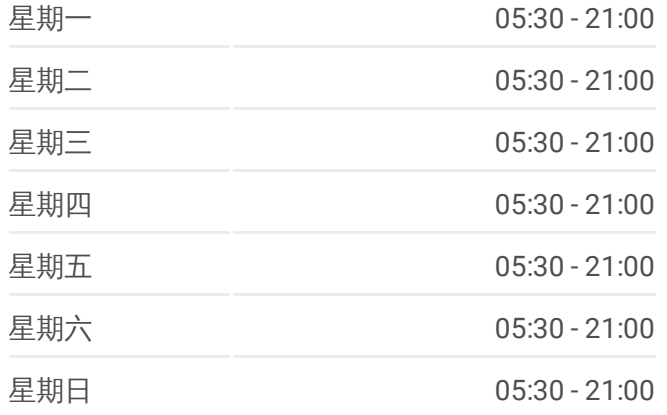

## 公交**K29**路的信息

方向**:** 天桥南 站点数量**:** 18 行车时间**:** 24 分 途经站点**:**

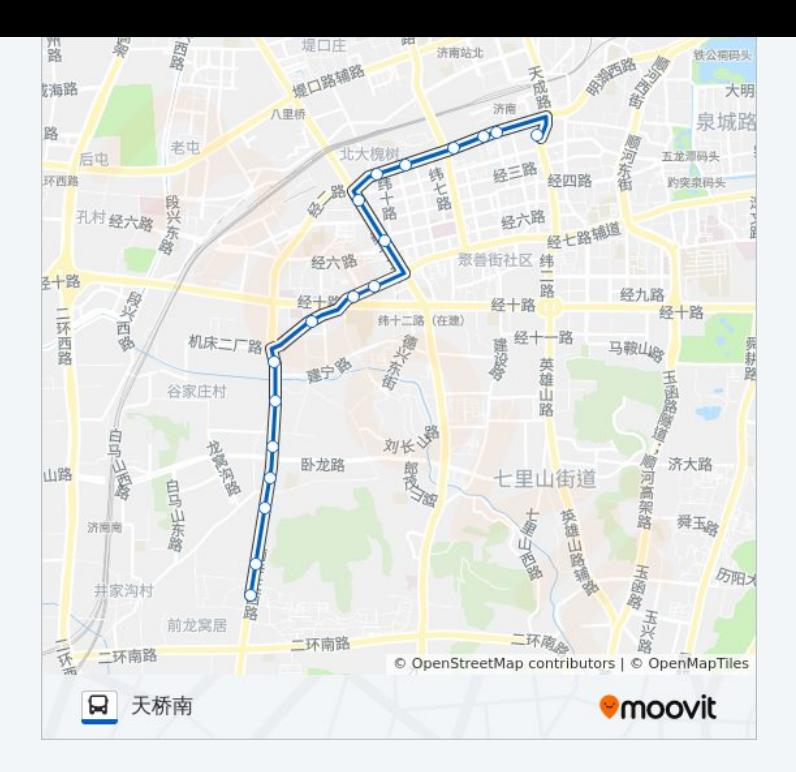

你可以在moovitapp.com下载公交K29路的PDF时间表和线路图。使用Moovit [应用程式查询济南的实时公交、列车时刻表以及公共交通出行指南。](https://moovitapp.com/jinan___%E6%B5%8E%E5%8D%97-5475/lines/K29%E8%B7%AF/20527479/4357525/zh-cn?ref=2&poiType=line&customerId=4908&af_sub8=%2Findex%2Fzh-cn%2Fline-pdf-Jinan___%25E6%25B5%258E%25E5%258D%2597-5475-1186030-20527479&utm_source=line_pdf&utm_medium=organic&utm_term=%E5%A4%A9%E6%A1%A5%E5%8D%97)

关于[Moovit](https://editor.moovitapp.com/web/community?campaign=line_pdf&utm_source=line_pdf&utm_medium=organic&utm_term=%E5%A4%A9%E6%A1%A5%E5%8D%97&lang=en) · MaaS[解决方案](https://moovit.com/maas-solutions/?utm_source=line_pdf&utm_medium=organic&utm_term=%E5%A4%A9%E6%A1%A5%E5%8D%97) · [城市列表](https://moovitapp.com/index/zh-cn/%E5%85%AC%E5%85%B1%E4%BA%A4%E9%80%9A-countries?utm_source=line_pdf&utm_medium=organic&utm_term=%E5%A4%A9%E6%A1%A5%E5%8D%97) · Moovit社区

© 2024 Moovit - 保留所有权利

查看实时到站时间

 $\begin{tabular}{|c|c|c|c|} \hline \quad \quad & \cup\text{se} \\ \hline \quad \quad & \text{Web App} \\ \hline \quad \quad & \text{Web App} \\ \hline \end{tabular}$ **EXAMPLE Play**